## Package 'EffectLiteR'

January 20, 2025

<span id="page-0-0"></span>Version 0.5-1 Date 2024-09-01 Title Average and Conditional Effects Author Axel Mayer [aut, cre], Lisa Dietzfelbinger [ctb], Yves Rosseel [ctb] Maintainer Axel Mayer <amayer2010@gmail.com> Description Use structural equation modeling to estimate average and conditional effects of a treatment variable on an outcome variable, taking into account multiple continuous and categorical covariates. **Depends** R ( $>= 3.5.0$ ), lavaan ( $>= 0.6-8$ ) **Imports** methods, shiny  $(>= 1.5.0)$ , DT, foreign, ggplot2, nnet, car, restriktor, ic.infer, numDeriv Suggests testthat License GPL  $(>= 2)$ Encoding UTF-8 URL <https://github.com/amayer2010/EffectLiteR> LazyData yes RoxygenNote 7.3.2 NeedsCompilation no Repository CRAN

Date/Publication 2024-09-01 21:00:02 UTC

## **Contents**

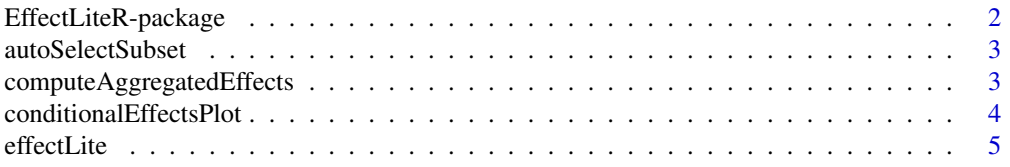

## <span id="page-1-0"></span>2 EffectLiteR-package

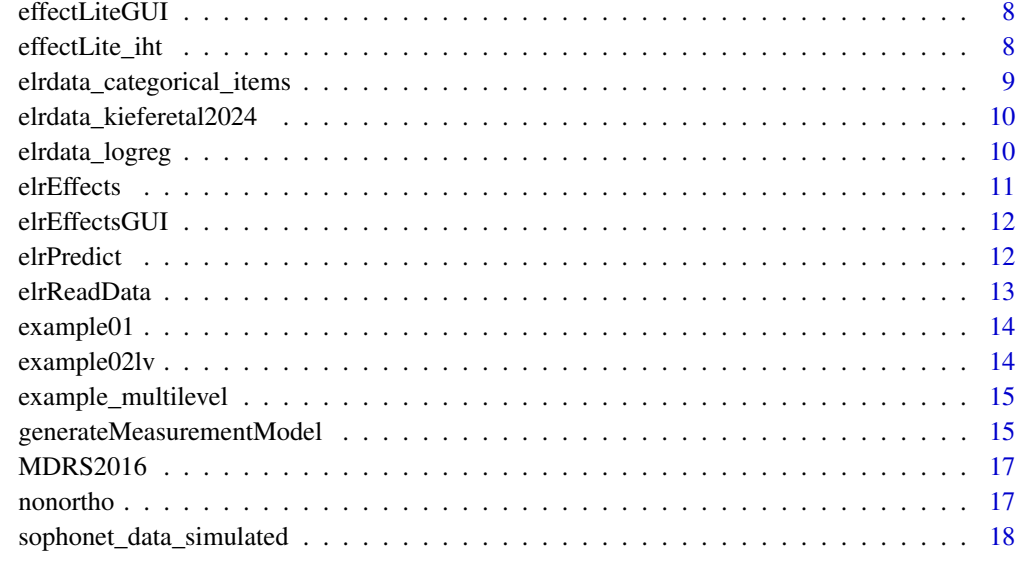

#### **Index** 2008 **[19](#page-18-0)99**

EffectLiteR-package *EffectLiteR*

## Description

Use structural equation modeling to estimate average and conditional effects of a treatment variable on an outcome variable, taking into account multiple continuous and categorical covariates.

## Author(s)

Maintainer: Axel Mayer <amayer2010@gmail.com>

Other contributors:

- Lisa Dietzfelbinger <lisa.dietzfelbinger@uni-jena.de> [contributor]
- Yves Rosseel <yves.rosseel@ugent.be> [contributor]

## See Also

Useful links:

• <https://github.com/amayer2010/EffectLiteR>

<span id="page-2-0"></span>autoSelectSubset *Autoselect Subset for Aggregated Effects*

## Description

Automatically selects a subset of the original dataset for computing specific aggregated effects. The subset is selected such that it is as close as possible to the user supplied newdata frame. The function uses exact matching for categorical covariates (and the treatment if specified) and matching based on the Mahalanobis distance for continuous covariates.

## Usage

```
autoSelectSubset(obj, newdata, nsub = 10)
```
## Arguments

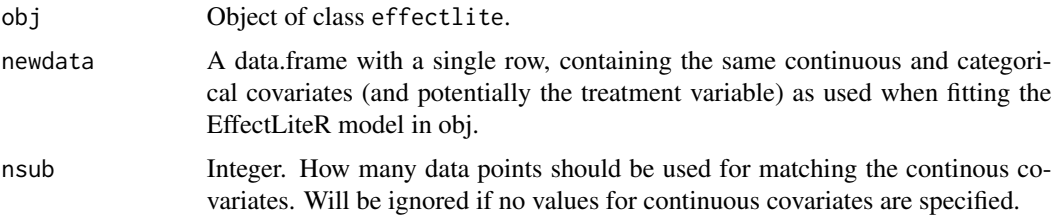

## Value

Vector of integers indicating the rows to use for computing the aggregated effects. Can directly be used in [computeAggregatedEffects](#page-2-1)

## Examples

```
m1 \leq - effectLite(y="dv", z=c("z1"), k=c("k1"), x="x",
control="control", data=example01, fixed.cell=TRUE, fixed.z=TRUE)
newdata <- data.frame(k1=NA, z1=1)
agg.subset <- autoSelectSubset(m1, newdata)
```
<span id="page-2-1"></span>computeAggregatedEffects

*Compute Aggregated Effects*

## Description

Computes aggregates of conditional effects for a subset of the original dataset based on a fitted EffectLiteR model.

#### <span id="page-3-0"></span>Usage

```
computeAggregatedEffects(obj, agg.subset)
```
## Arguments

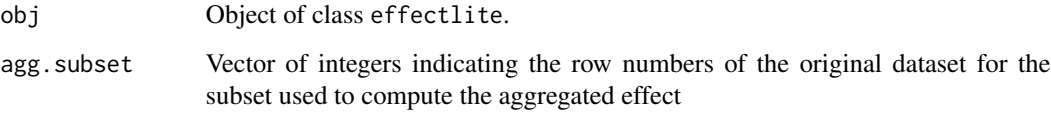

## Value

Object of class "data.frame".

## Examples

```
m1 \leq - effectLite(y="dv", z=c("z1"), k=c("k1"), x="x",
control="control", data=example01, fixed.cell=TRUE, fixed.z=TRUE)
newdata <- data.frame(k1=NA, z1=1)
agg.subset <- autoSelectSubset(m1, newdata)
computeAggregatedEffects(m1, agg.subset)
```
conditionalEffectsPlot

*Plot conditional effects*

## Description

Can be used to make a conditional effects plot with an effect function on the y axis and a covariate on the x axis. ggplot2 is used to create the plot.

```
conditionalEffectsPlot(
  obj,
  zsel = "id",gxsel = "g1",color = "",show.ci = FALSE,regression = "default",
  regression.ci = FALSE
\mathcal{E}
```
#### <span id="page-4-0"></span>effectLite 5

## Arguments

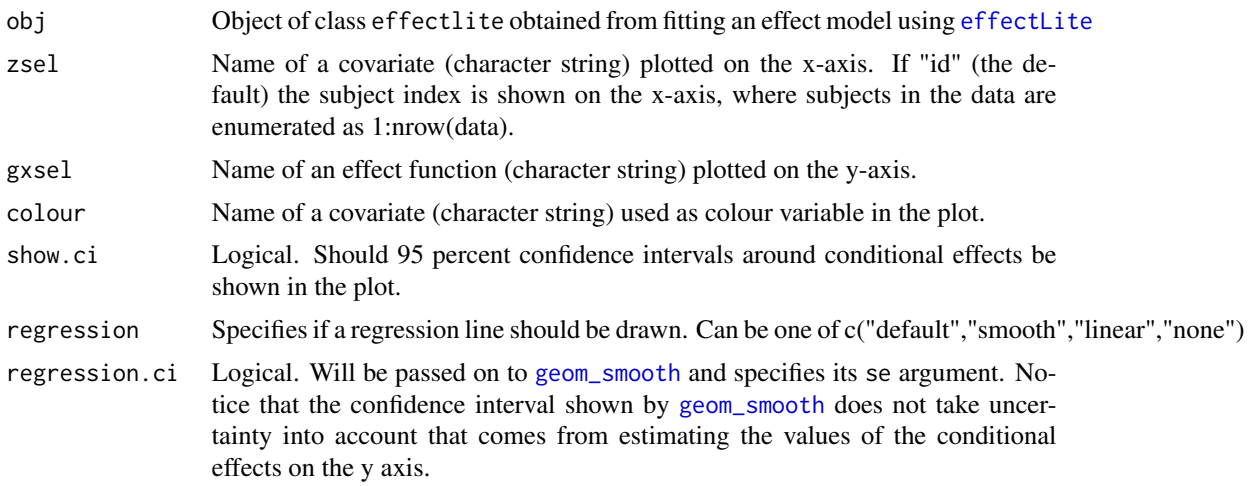

## Value

Object of class c("gg", "ggplot").

## Examples

```
m1 <- effectLite(y="dv", x="x", k="k1", z="z1", control="control", data=example01)
conditionalEffectsPlot(m1, zsel="z1", gxsel="g1", colour="k1")
```
<span id="page-4-1"></span>effectLite *Estimate average and conditional effects*

#### Description

This function is the main function of the package and can be used to estimate average and conditional effects of a treatment variable on an outcome variable, taking into account any number of continuous and categorical covariates. It automatically generates lavaan syntax for a multi-group structural equation model, runs the model using lavaan, and extracts various average and conditional effects of interest.

```
effectLite(
 y,
 x,
 k = NULL,
 z = NULL,data,
 method = "sem",
```

```
control = "default",
 measurement = character(),
 fixed.cell = "default",
 fixed.z = "default",
 missing = "default",
 se = "default",
  syntax.only = FALSE,
  interactions = "all",
 homoscedasticity = "default",
  test.stat = "default",
 propscore = NULL,
 ids = \sim \theta,
 weights = NULL,
 add = character(),
  ...
)
```
## Arguments

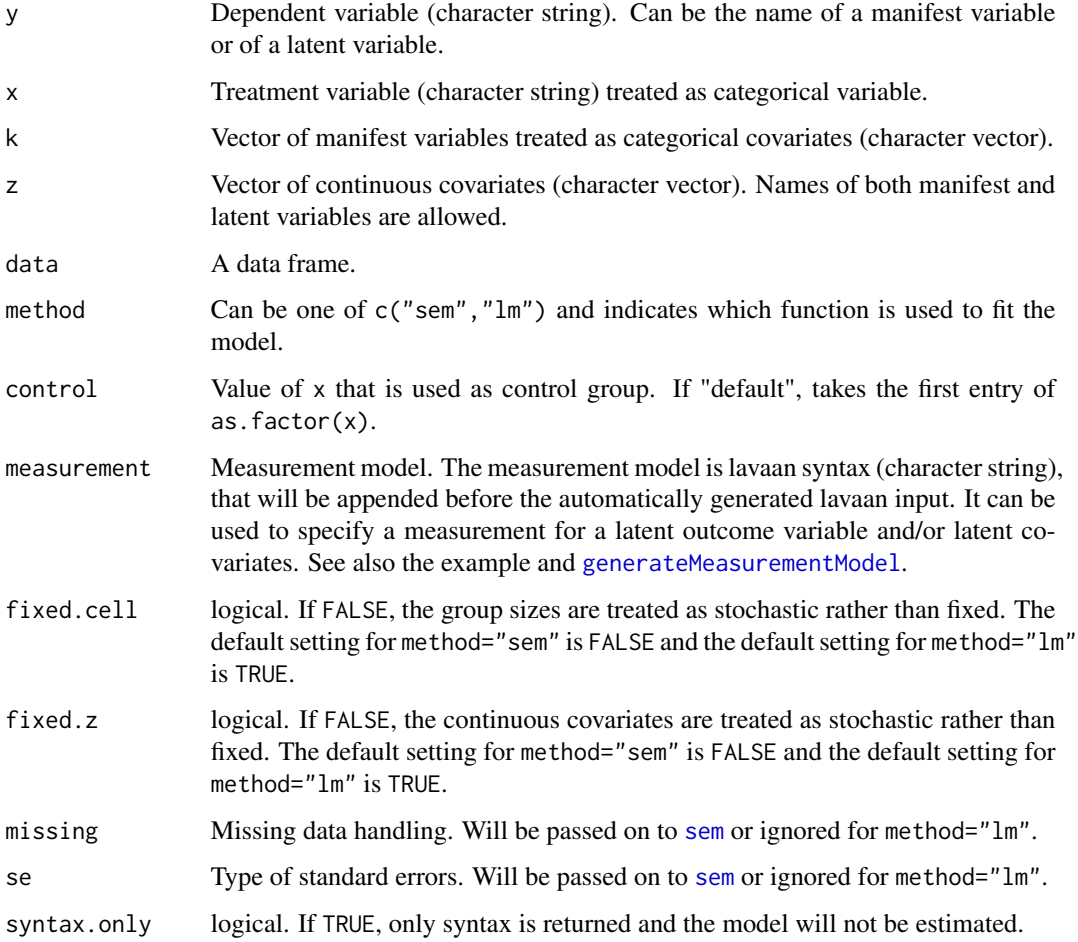

<span id="page-5-0"></span>

#### <span id="page-6-0"></span>effectLite 7

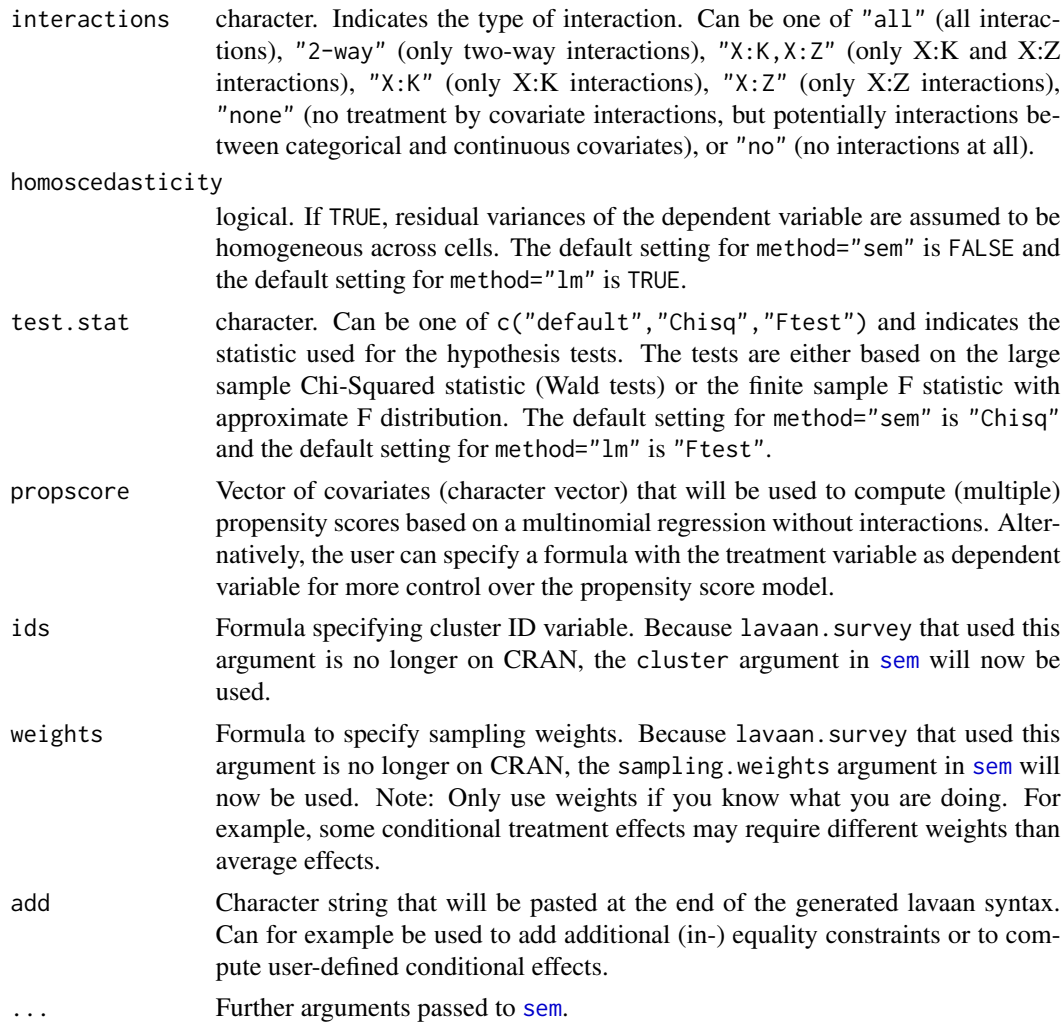

## Value

Object of class effectlite.

## References

Mayer, A., Dietzfelbinger, L., Rosseel, Y. & Steyer, R. (2016). The EffectLiteR approach for analyzing average and conditional effects. Multivariate Behavioral Research, 51, 374-391.

```
## Example with one categorical covariate
m1 <- effectLite(y="y", x="x", k="z", control="0", data=nonortho)
print(m1)
## Example with one categorical and one continuous covariate
m1 <- effectLite(y="dv", x="x", k=c("k1"), z=c("z1"), control="control", data=example01)
```

```
print(m1)
## Example with latent outcome and latent covariate
measurement <- '
eta2 =~ 1*CPM12 + 1*CPM22
eta1 =~ 1*CPM11 + 1*CPM21
CPM11 + CPM12 ~ 0*1
CPM21 ~\sim~ c(m,m)~\star1
CPM22 \sim c(p, p) * 1m1 <- effectLite(y="eta2", x="x", z=c("eta1"), control="0",
                 measurement=measurement, data=example02lv)
print(m1)
## Example with cluster variable and sampling weights
m1 <- effectLite(y="y", x="x", z="z", fixed.cell=TRUE, control="0",
                    syntax.only=FALSE, data=example_multilevel,
                    cluster="cid", sampling.weights="weights")
print(m1)
```
effectLiteGUI *Shiny interface for effectLite*

## Description

This function calls a shiny interface for effectLite.

#### Usage

```
effectLiteGUI(launch.browser = TRUE)
```
#### Arguments

launch.browser Option will be passed on to [runApp](#page-0-0)

effectLite\_iht *Informative hypothesis tests for effectLite*

## Description

Informative hypothesis tests for effectLite

```
effectLite_iht(object, constraints = NULL, test = "default")
```
<span id="page-7-0"></span>

## <span id="page-8-0"></span>Arguments

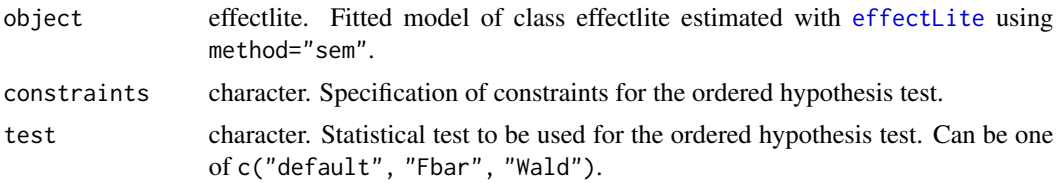

## Value

list with test statistics and p-value.

## Examples

```
m1 <- effectLite(y="dv", x="x", k="k1", z="z1", method = "sem",
                 fixed.cell=TRUE, fixed.z=TRUE, data=example01)
test <- effectLite_iht(object = m1,
                       constraints = 'adjmean2 > adjmean1
                                      adjmean1 > adjmean0')
print(test)
```
elrdata\_categorical\_items

*Dataset elrdata\_categorical\_items.*

#### Description

A simulated dataset for testing measurement models with categorical items:

## Format

A data frame with 10000 rows and 13 variables.

- x. Treatment variable with values 0, 1.
- z11. indicator for covariate.
- z21. indicator for covariate.
- z31. indicator for covariate.
- z41. indicator for covariate.
- z51. indicator for covariate.
- y11. indicator for outcome.
- y21. indicator for outcome.
- y31. indicator for outcome.
- <span id="page-9-0"></span>• y41. indicator for outcome.
- y51. indicator for outcome.
- y61. indicator for outcome.
- y71. indicator for outcome.

elrdata\_kieferetal2024

*Dataset elrdata\_kieferetal2024.*

#### Description

A simulated dataset for logistic regression from Kiefer, Lugauer, and Mayer (2024):

## Format

A data frame with 600 rows and 3 variables.

## Details

- Y. Outcome variable with values 0, 1.
- X. Treatment variable with values 0, 1.
- Z. continuous covariate.

elrdata\_logreg *Dataset elrdata\_logreg.*

## Description

A simulated dataset for testing logistic regression:

## Format

A data frame with 10000 rows and 6 variables.

- y. Outcome variable with values 0, 1.
- x. Treatment variable with values 0, 1.
- z1. continuous covariate.
- z2. continuous covariate.
- k1. categorical covariate.
- k2. categorical covariate.

<span id="page-10-0"></span>

This function can be used to estimate average and conditional effects of a treatment variable on an outcome variable, taking into account any number of continuous and categorical covariates. It takes a user defined generalized linear model (or another statistical model with a suitable predict method) as input and computes the corresponding effects.

#### Usage

```
elrEffects(object, x, from = 0, to = 1, type = "difference", subset. = NULL)
```
## Arguments

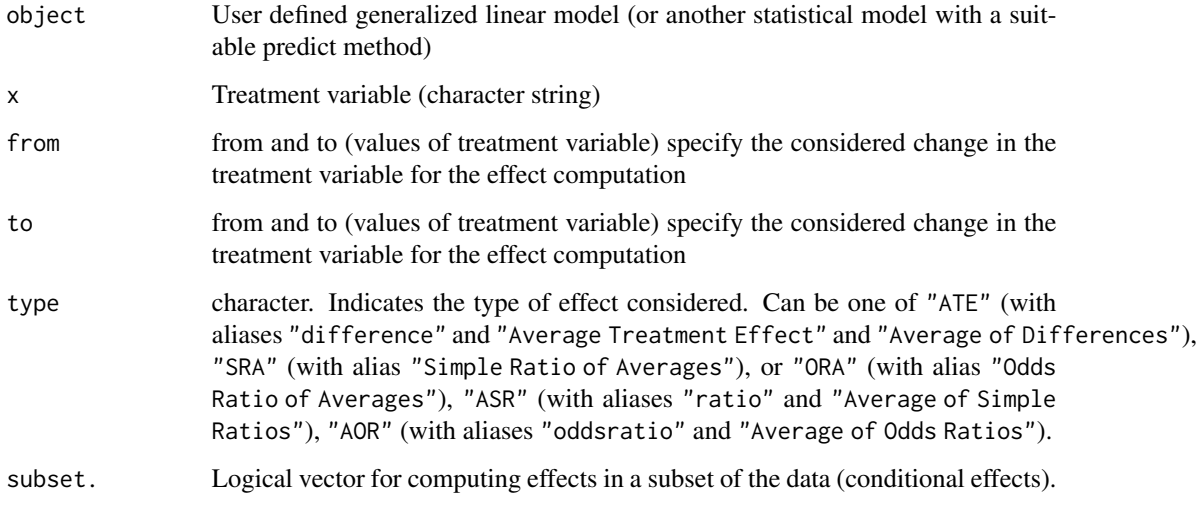

## Value

Object of class elreffects

```
## Example with a logistic regression
m1logreg <- glm(y ~ x+z1+z2+k1+k2, data=elrdata_logreg, family=binomial)
elrEffects(m1logreg, "x", from="0", to="1", type="difference", subset.=NULL)
```
<span id="page-11-0"></span>

This function calls a shiny interface for elrEffects.

## Usage

```
elrEffectsGUI(launch.browser = TRUE)
```
## Arguments

launch.browser Option will be passed on to [runApp](#page-0-0)

elrPredict *Predict Conditional Effects*

## Description

Predicts conditional treatment effects based on a fitted EffectLiteR model.

#### Usage

```
elrPredict(obj, newdata = NULL, add.columns = "expected-outcomes")
```
#### Arguments

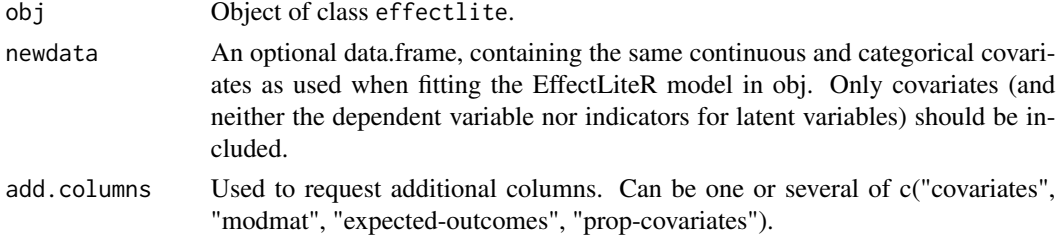

## Value

Object of class "data.frame".

```
m1 <- effectLite(y="dv", z=c("z1"), k=c("k1","kateg2"), x="x",
control="control", data=example01)
newdata <- data.frame(k1="male", kateg2="1", z1=2)
elrPredict(m1, newdata)
```
<span id="page-12-0"></span>

Tries to determine the format of the data by the file ending and chooses the appropriate function to read data. Currently supports .csv, .dat, .txt, .sav, and .xpt and calls [read.csv](#page-0-0), [read.csv2](#page-0-0), [read.table](#page-0-0), [read.spss](#page-0-0), [read.xport](#page-0-0) accordingly. The default values for arguments depend on the function used to read data.

## Usage

```
elrReadData(
  file,
  name = NULL,header = "default",
  sep = "default",
  dec = "default",use.value.labels = "default",
  na.strings = "NA"
\mathcal{L}
```
## Arguments

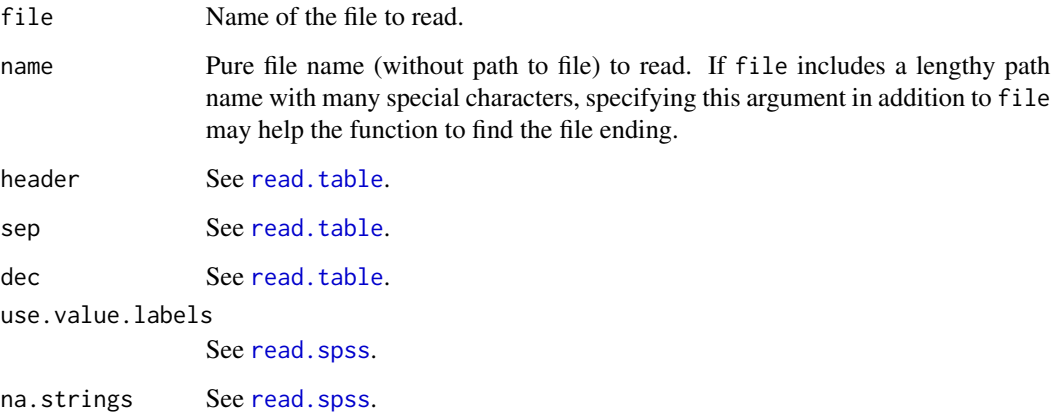

## Value

Object of class "data.frame".

<span id="page-13-0"></span>

A simulated dataset. The variables are:

#### Format

A data frame with 2000 rows and 7 variables.

## Details

- x. Treatment variable with values control, treat1, and treat2.
- k1. Categorical covariate with values male and female.
- kateg2. Categorical covariate with values 1 and 2.
- z1-z3. Continuous covariates.
- dv. Coninuous dependent variable.

example02lv *Dataset example02lv.*

## Description

A simulated dataset with latent variables. The variables are:

#### Format

A data frame with 300 rows and 6 variables.

- CPM11. First indicator of latent covariate.
- CPM21. Second indicator of latent covariate.
- CPM12. First indicator of latent outcome.
- CPM22. Second indicator of latent outcome.
- x. Dichotomous treatment variable with values 0 (control), and 1 (treatment).
- k. Categorical covariate with values first, second, and third.

<span id="page-14-0"></span>A simulated dataset with a cluster ID and sampling weights to test multilevel options. The variables are:

## Format

A data frame with 800 rows and 7 variables.

#### Details

- y. Coninuous dependent variable.
- x. Treatment variable with values 0, 1.
- z. Continuous covariate.
- xz. Product of x and z.
- cid. Cluster ID.
- weights. Sampling weights.
- iptw. Classic inverse probability of treatment weights based on a logistic regression of x on z. Use with care (only for average effects).

<span id="page-14-1"></span>generateMeasurementModel

*Generate measurement model*

#### Description

This function automatically generates lavaan syntax for the measurement model for a call to [effectLite](#page-4-1). It is currently also used in the shiny interface.

```
generateMeasurementModel(
 names = NULL,indicators,
 ncells,
 model = NULL,data = NULL
)
```
## Arguments

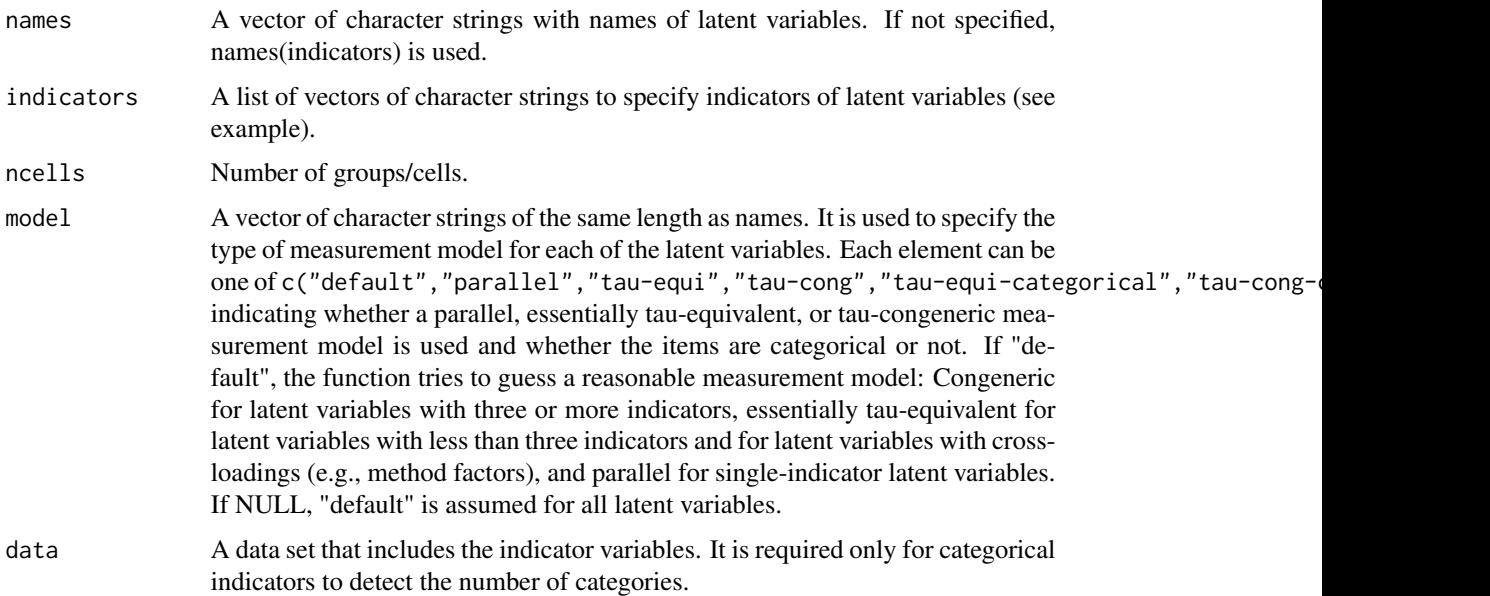

```
## Example with three latent variables
names <- c("eta", "xi1", "xi2")
indicators \le list("eta" = c("y1","y2","y3"),
                   "xi1" = c("z1", "z2"),
                   "xi2" = c("z12", "z22", "z32", "z42"))ncells = 6model = c("parallel","tau-equi","tau-cong")
cat(generateMeasurementModel(names, indicators, ncells, model))
## Example with method factor
names <- c("eta", "xi", "mf")
indicators \le list("eta" = c("y12","y22"),
                   "xi" = c("y11", "y21"),
                   "mf" = c("y12","y22"))
ncells = 2cat(generateMeasurementModel(names, indicators, ncells))
## Example with categorical items
names <- c("eta", "xi")
indicators \le list("eta" = paste0("y",1:7,1),
                   "xi" = paste0("z", 1:5,1))ncells = 2
model = c("tau-equi-categorical","tau-cong-categorical")
cat(generateMeasurementModel(names, indicators, ncells, model,
                             data=elrdata_categorical_items))
```
<span id="page-16-0"></span>

The simulated dataset with latent variables used in Mayer, Dietzfelbinger, Rosseel, and Steyer (2016). The variables are:

#### Format

A data frame with 1000 rows and 10 variables.

#### Details

- y11. First indicator of latent covariate (pretest mental health).
- y21. Second indicator of latent covariate (pretest mental health).
- y31. Third indicator of latent covariate (pretest mental health).
- y12. First indicator of latent outcome (posttest mental health).
- y22. Second indicator of latent outcome (posttest mental health).
- y32. Third indicator of latent outcome (posttest mental health).
- x. Categorical treatment variable with values 0 (wait list control group), 1 (conventional therapy), and 2 (innovative therapy).
- k. Categorical covariate with values 0 (male) and 1 (female).
- Ix1. Binary indicator for conventional therapy  $(X=1)$ .
- Ix2. Binary indicator for innovative therapy  $(X=2)$ .

nonortho *Dataset nonortho.*

#### Description

A simulated dataset. The variables are:

#### Format

A data frame with 500 rows and 3 variables

- y. Continuous dependent variable depression.
- x. Treatment variable with values 0 (control), 1 (treat1), and 2 (treat2).
- z. Categorical covariate with values 0 (low neediness), 1 (medium neediness) and 2 (high neediness).

<span id="page-17-0"></span>sophonet\_data\_simulated

*Dataset sophonet\_data\_simulated.*

#### Description

A simulated dataset based on the SOPHONET-study (Leichsenring et al., 2013). The variables are:

## Format

A data frame with 328 rows and 24 variables.

#### Details

- lsas.a.t2
- lsas.v.t2
- lsas.a.t1
- lsas.v.t1
- bdi.t1.i1
- bdi.t1.i2
- bdi.t1.i3
- ecr.anx.t1.i1
- ecr.anx.t1.i2
- ecr.anx.t1.i3
- ecr.avoi.t1.i1
- ecr.avoi.t1.i2
- ecr.avoi.t1.i3
- tpq.ha.i1
- tpq.ha.i2
- tpq.ha.i3
- tosca.shame.t1.i1
- tosca.shame.t1.i2
- fskn.se.t1.i1
- fskn.se.t1.i2
- comorbid
- iip.lov
- iip.dom tb

#### References

Leichsenring, F., Salzer, S., Beutel, M. E., Herpertz, S., Hiller, W., Hoyer, J., Huesing, J., ..., Leibing, E. (2013). Psychodynamic therapy and cognitive-behavioral therapy in social anxiety disorder: A multicenter randomized controlled trial. American Journal of Psychiatry, 170, 759–767.

# <span id="page-18-0"></span>Index

∗ datasets elrdata\_categorical\_items, [9](#page-8-0) elrdata\_kieferetal2024, [10](#page-9-0) elrdata\_logreg, [10](#page-9-0) example01, [14](#page-13-0) example02lv, [14](#page-13-0) example\_multilevel, [15](#page-14-0) MDRS2016, [17](#page-16-0) nonortho, [17](#page-16-0) sophonet\_data\_simulated, [18](#page-17-0) autoSelectSubset, [3](#page-2-0) computeAggregatedEffects, *[3](#page-2-0)*, [3](#page-2-0) conditionalEffectsPlot, [4](#page-3-0) effectLite, *[5](#page-4-0)*, [5,](#page-4-0) *[9](#page-8-0)*, *[15](#page-14-0)* effectLite\_iht, [8](#page-7-0) effectLiteGUI, [8](#page-7-0) EffectLiteR *(*EffectLiteR-package*)*, [2](#page-1-0) EffectLiteR-package, [2](#page-1-0) elrdata\_categorical\_items, [9](#page-8-0) elrdata\_kieferetal2024, [10](#page-9-0) elrdata\_logreg, [10](#page-9-0) elrEffects, [11](#page-10-0) elrEffectsGUI, [12](#page-11-0) elrPredict, [12](#page-11-0) elrReadData, [13](#page-12-0) example01, [14](#page-13-0) example02lv, [14](#page-13-0) example\_multilevel, [15](#page-14-0) generateMeasurementModel, *[6](#page-5-0)*, [15](#page-14-0) geom\_smooth, *[5](#page-4-0)* MDRS2016, [17](#page-16-0) nonortho, [17](#page-16-0) read.csv, *[13](#page-12-0)* read.csv2, *[13](#page-12-0)*

read.spss, *[13](#page-12-0)* read.table, *[13](#page-12-0)* read.xport, *[13](#page-12-0)* runApp, *[8](#page-7-0)*, *[12](#page-11-0)*

sem, *[6,](#page-5-0) [7](#page-6-0)* sophonet\_data\_simulated, [18](#page-17-0)